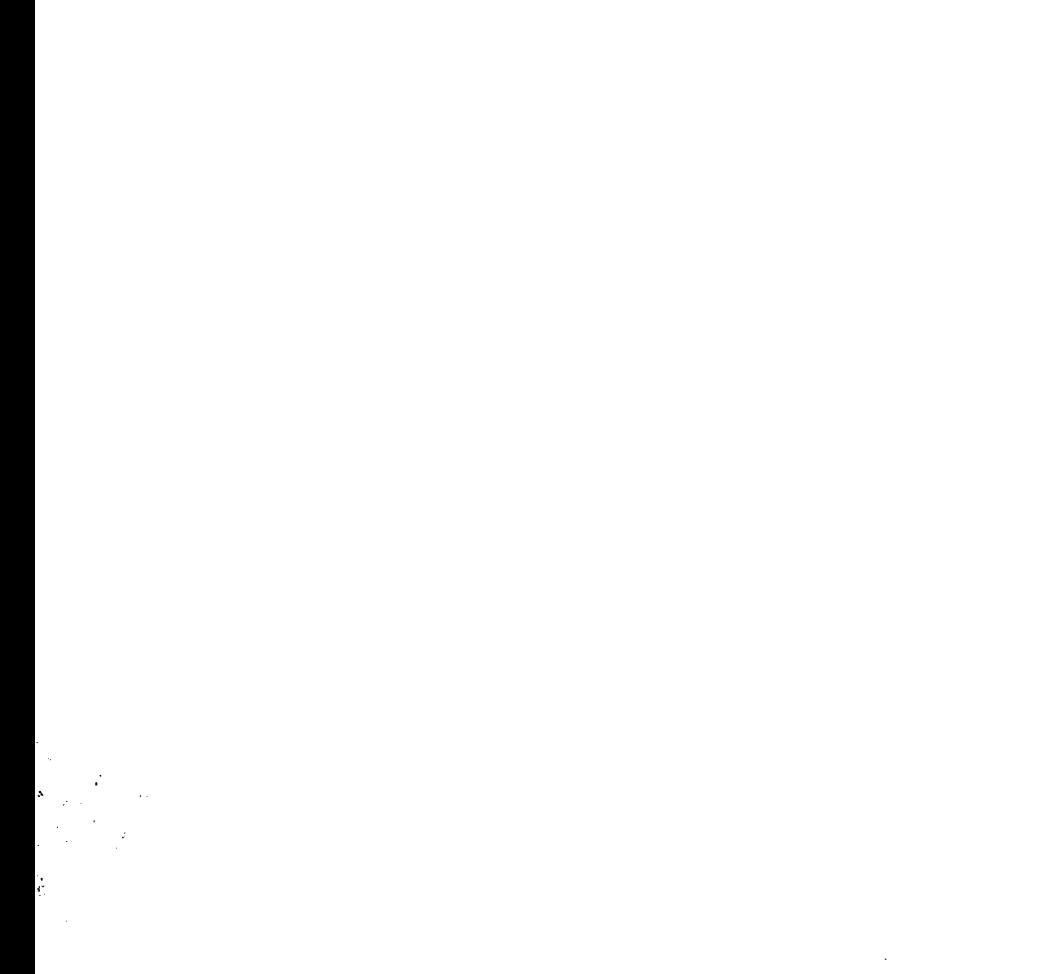

1. データベースとは

 $\mathcal{L}^{\text{max}}_{\text{max}}$  and  $\mathcal{L}^{\text{max}}_{\text{max}}$ 

目

次

 $\mathcal{L}^{\text{max}}_{\text{max}}$ 

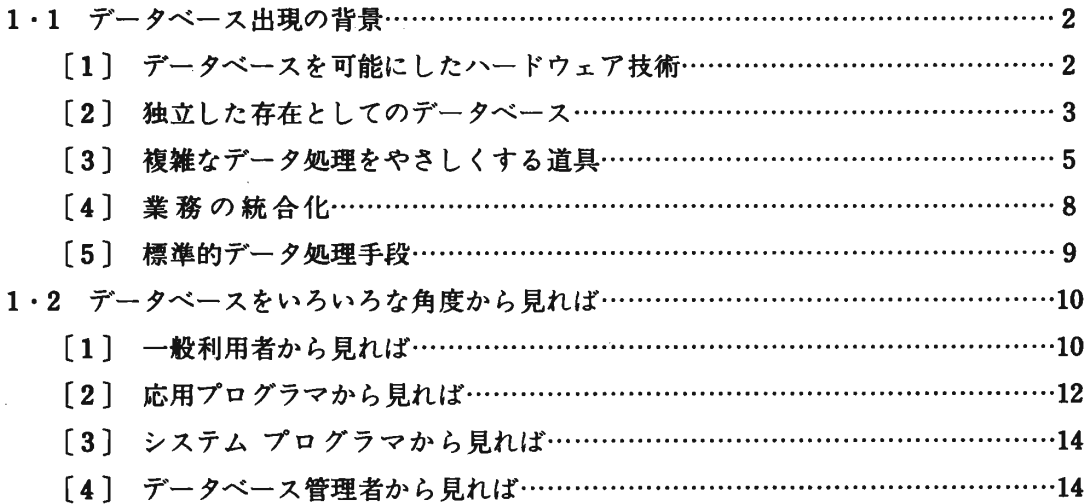

#### 2・データはどのように蓄えられるか

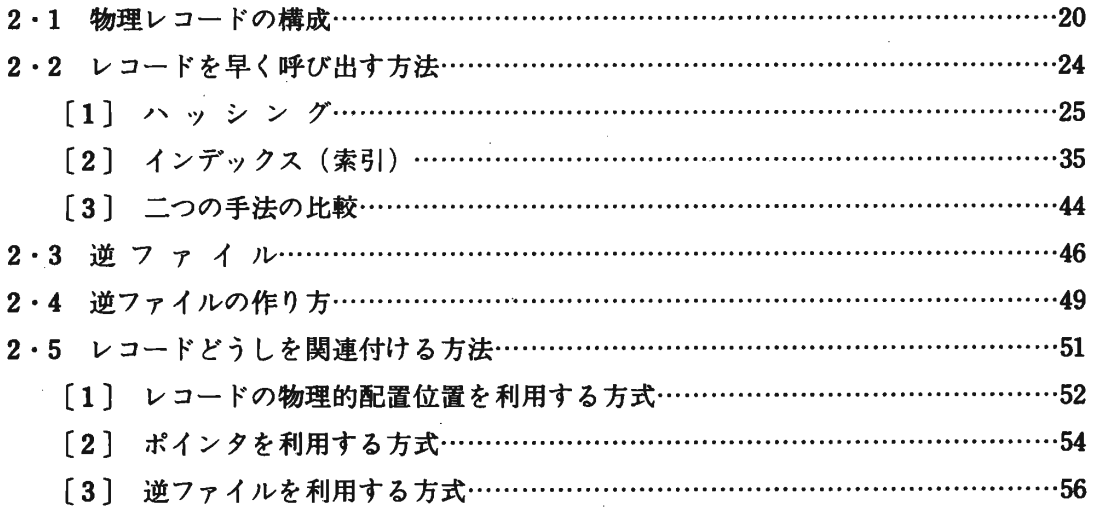

 $\label{eq:2.1} \mathcal{L}(\mathcal{L}^{\text{max}}_{\mathcal{L}}(\mathcal{L}^{\text{max}}_{\mathcal{L}}),\mathcal{L}^{\text{max}}_{\mathcal{L}}(\mathcal{L}^{\text{max}}_{\mathcal{L}}))$ 

 $\mathcal{L}^{\text{max}}_{\text{max}}$  ,  $\mathcal{L}^{\text{max}}_{\text{max}}$ 

 $\mathcal{L}^{\text{max}}_{\text{max}}$  , where  $\mathcal{L}^{\text{max}}_{\text{max}}$ 

 $\sim$ 

 $\mathcal{L}^{\text{max}}_{\text{max}}$ 

#### 次

### 3・どのように情報を表現するか

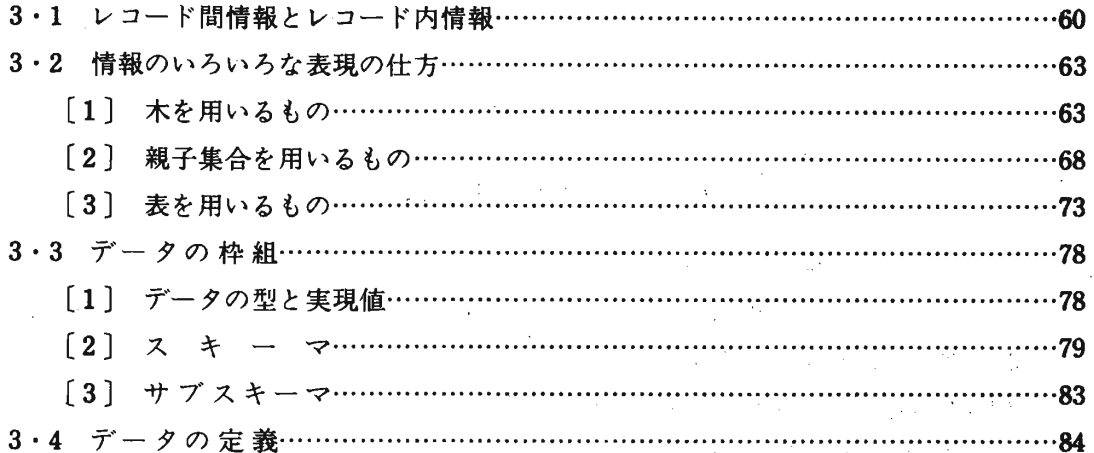

# 4・データベース管理システムの利用の仕方

 $\sim$   $\sim$ 

 $\hat{\boldsymbol{\beta}}$ 

 $\mathcal{L}^{\mathcal{I}}$ 

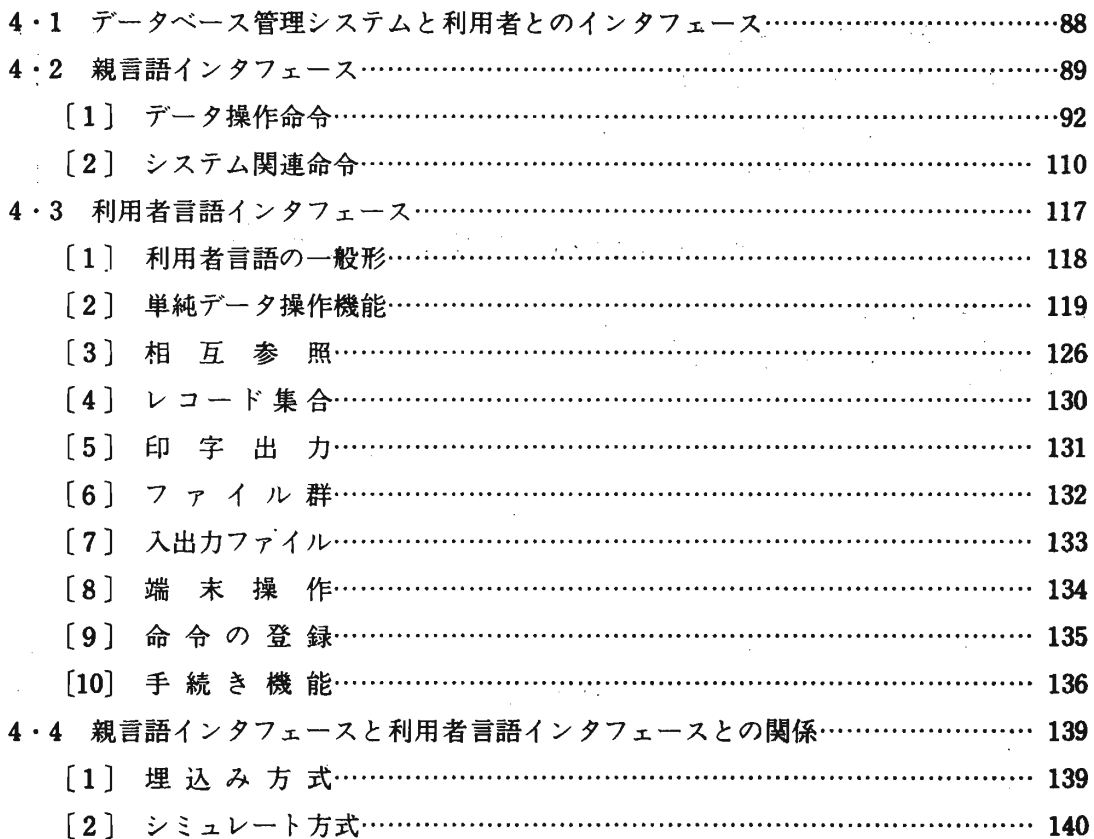

 $\boldsymbol{\cdot}$ 

 $\blacksquare$ 

# 5・データベース管理システムの仕組み

次

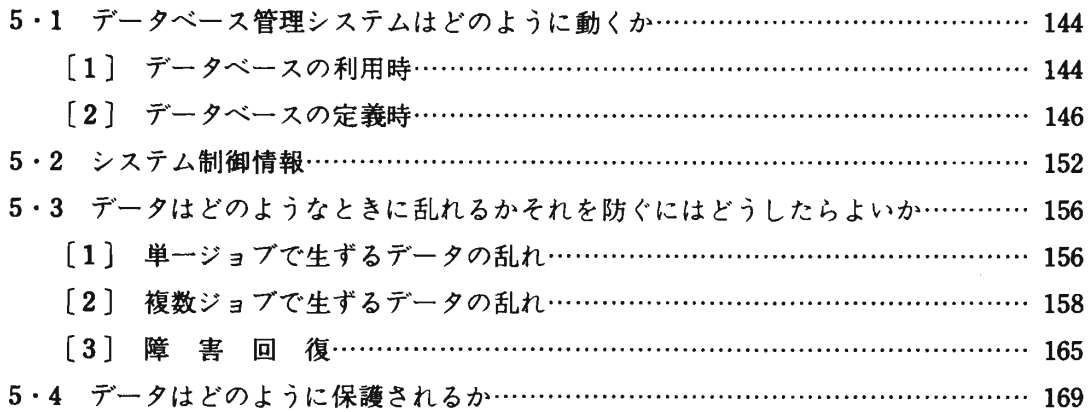

## 6・よいデータベースを開発するには

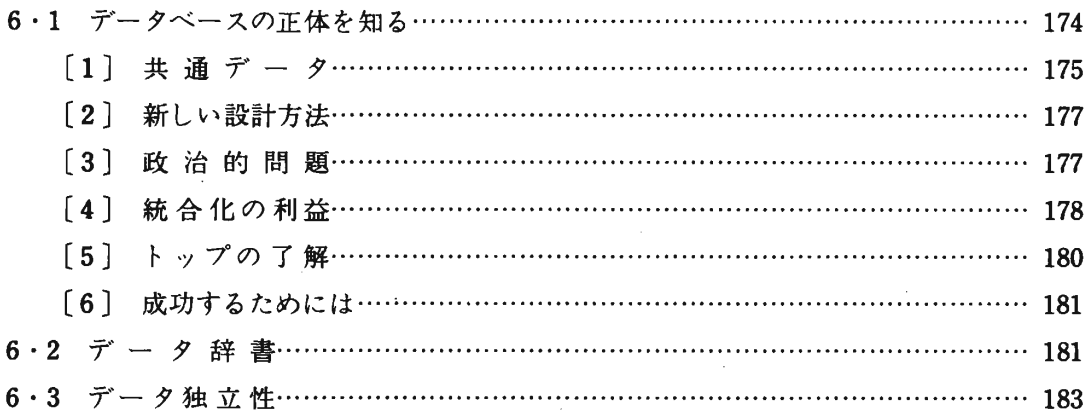

#### 7・用語集 語集

……………………………………187

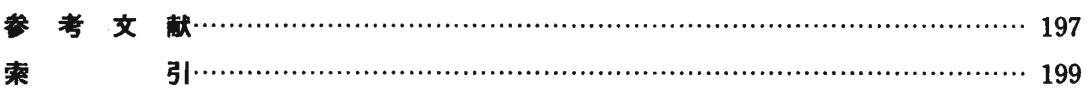

 $\sim 10^{-1}$ 

 $\sim$